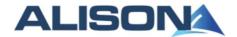

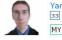

DX

Yann (Logout) MY ACCOUNT COURSES

Search Courses ■ Course Categories ■ Course Subjects ■ Courses By Topic ■ Full Course List

### Courses » Health & Safety & Compliance » Workstation Ergonomics » Course Outline

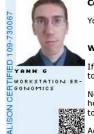

#### Congratulations! You are now certified!

You can acquire your certificate, badge and transcript from here.

### What's Next?

If you have completed a certificate course, why not check if there is a diploma level course on this

Not sure what you want to study? Confused about where your abilities lie? No worries, we are here to help! The questions below will help you choose a course of study that is best for you. Whether you wish to enhance existing skills or learn something new, ALISON will guide the way! Let's Begin!

Acquire all your certificates today from here.

### **Workstation Ergonomics Forum**

Welcome to the forum for Workstation Ergonomics.

In this forum you can do the following:

- 1)Reply to a thread/comment by clicking on the thread of interest to you.
- 2)Create a new discussion.

To find out more about using our forums, click here.

### **Workstation Ergonomics**

### Workstation Ergonomics

This DSE course covers safety and health at the computer workstation. Workplace health and safety is dependent on workers using computers safely. Keeping healthy at work is important for all. This course informs and instructs employers and workers as to how to stay safe at work.

The Contents tab displays all the lessons and topics of the course. Each time you click the Contents tab, you will come to this page. A green tick indicates those lessons and topics you have completed, so you can easily see your progress.

## Topics in this module:

- Workstation Ergonomics
- Lesson 1: Topic 2: Factors Affecting Lesson 2: Designing an Ergonomic
- Workstation Ergonomics ■ Lesson 2: Topic 2: Equipment for an ■ Lesson 2: Topic 3: Physical
- Ergonomic Workstation Lesson 2: Topic 5: Case Study -
- Ergonomics
- Lesson 3 Topic 2: Preventing MSDs Lesson 3 Topic 3: Case Study -
- Workstation Ergonomics
- Workstation
- Ergonomic Factors
- Lesson 3: Recognizing
  Musculoskeletal Disorders (MSDs)
- Lesson 1: Topic 1: Introduction to Ergonomics
- Lesson 2: Topic 1: Using a VDU Effectively
- Lesson 2: Topic 4: Environmental
- Ergonomic Factors
- Lesson 3 Topic 1: Recognizing MSDs
- Assessments

View My Completion Report (Course Checklist)

Home About News Courses Store Search Sitemap

## My Progress

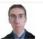

Yann GEFFROTIN (100.00%) Checklist

AdChoices [>

## Maître de dactylographie

Le précepteur de dactylographie en ligne multilingue. solotyping.com

### **Rope Access Anchor**

5K drop through anchor available in custom lengths. SPRAT certified www.climbtechgear.com

### **Ergonomic Kneeling Chair**

Amazing low prices super fast ship 7 Days 100% satisfaction guarantee www.brandnewchair.co.uk

### La NET agence BNP **Paribas**

Share

CB Visa ou Visa Premier à 0 € pendant 1 an avec La NET agence bnpparibas.net/Banque-En-Li...

Share

Share

### **Learn Investment Banking**

PE Valuation, M&A, LBO Modeling 3-Week Live Training in Paris www.ibtraining.com/Paris

## **Current Course**

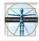

Workstation Ergonomics

ID: 109 View Fact Sheet:

Forums: View Groups: Manage View Comments:

Learners: 6820 Certified: 1948

Publisher: Advance Learning Rating: .....

## Featured Courses

Diploma in Psychology

Diploma in Business Entrepreneurship

Diploma in Legal Studies

Diploma in Health Studies

Diploma in Project Management

1 sur 2 06/10/2012 13:54

## N ALISON

About ALISON

How is ALISON Free? Who We Are

Careers at ALISON Testimonials

Current favourites

News & Media

News Press Articles Press Releases

Addresses & Phone Numbers

### How You Can Help

How You Can Help Tell a Friend Volunteer Programme Enrol to be a volunteer Help us Internationally Translate Banners

Translate the Welcome Page

Referral Partner Programme Register as a Referral Partner

#### **Publishing Courses on ALISON**

Publishing on ALISON How Publishing Works Course Categories Course Subjects Course Format Current Publishers Who can Publish How much can you Earn

## Apply **Advertising and Marketing**

Advertising Policy

Advertise

Why advertise with us? Rates euro dollar pound Make an Advertising Enquiry

Learner Statistics International Marketing Download Brochures Download Banner Ads

Download Desktop Wallpaper

### **Help and Support**

Support Home Contact Us Frequently Asked Questions Technical Requirements Search Free Courses Forgotten Your Password? Confirm Your Account?

General Discussion Site News Search the Forums

Privacy Policy

## **Newest Courses**

Whiteboard Lessons, Tips and Techniques for SMART Technologies Introduction to Cellular Physiology

Fundamentals of Virology
Programming in C - Using Pointers, Constants

Nursing Studies - Patient Care and Patient

Hygiene
Introduction to Employee Investigation in the UK Programming in C - Fundamentals of Numbers, Variables and Arrays

Understanding Normal and Contact Forces
Fundamentals of Using Edmodo for Social Media in the Classroom

Understanding the Functionality of JavaScript,

iQuery and AJAX

Introduction to Nursing Studies
Introduction to PHP and MySQL Programming

Introduction to Change in Motion in Two

Introduction to Autodesk Character Studio Understanding How the Internet Works

### Channels

Learn Manage Certify Test

## Course Publishers

Advance Learning ALISON Support Team Amazon Web Services AMEDD Center and School AnatomyZone Android Developers

AngloLink Bill Liao British Council Carl Herold Chris Farrell Christine Williams Classbites Columbia Connexions Custom Solutions

Cut-e Dalarna University Dashama David Briggs Dean Lacey Dioluin Google Google SketchUp

Grow It Yourself Harvard Health and Safety Authority Joella Andriantsivohony

Khan Academy Lund University Marina Arshavskiy Mark Berman Math Planet Michael Feerick Microsoft

## **Course Categories**

Digital Literacy & IT Skills Financial & Economic Literacy Health & Safety & Compliance Personal Development & Soft Skills Diploma Courses Business and Enterprise Skills Health Literacy Schools Curriculum Health & Safety (Irish Legislation Only) Languages

## **Course Subjects**

Accounting Anatomy Artistic Techniques Banking Career Development Childcare Studies Communication Technology Computer Basics Customer Service Digital Creative Design Economics Engineering Enalish Entrepreneurial Skills Environment

French Game Development Geography Health and Fitness Health Management

History Human Resources Information Technology Investment

Irish Law and Legal Skills

Management Manufacturing Marketing and Sales

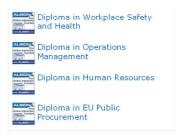

### Sponsored

# **Top-ranked University**

According to The New York Times. Study in Spain. Choose your Degree! www.ie.edu/university

AdChoices D

### **Just Launched**

- Whiteboard Lessons, Tips and Techniques for SMART Technologies
- Introduction to Cellular Physiology
- Fundamentals of Virology
- Programming in C Using Pointers, Constants and Strings in C
- Nursing Studies Patient Care and Patient Hygiene
- Introduction to Employee Investigation in the UK
- Programming in C Fundamentals of Numbers, Variables and Arrays
- Understanding Normal and Contact
- Fundamentals of Using Edmodo for Social Media in the Classroom
- Understanding the Functionality of JavaScript, jQuery and AJAX
- Introduction to Nursing Studies ■ Introduction to PHP and MySQL
- Programming

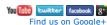

2 sur 2 06/10/2012 13:54